# Foundations of Artificial Intelligence

8. State-Space Search: Data Structures for Search Algorithms

Thomas Keller and Florian Pommerening

University of Basel

March 13, 2023

Keller & F. Pommerening (University of B Foundations of Artificial Intelligence

March 13, 2023 1 / 27

Foundations of Artificial Intelligence

March 13, 2023 — 8. State-Space Search: Data Structures for Search Algorithms

- 8.1 Introduction
- 8.2 Search Nodes
- 8.3 Open Lists
- 8.4 Closed Lists
- 8.5 Summary

Keller & F. Pommerening (University of B Foundations of Artificial Intelligence

March 13, 2023 2 / 27

State-Space Search: Overview

Chapter overview: state-space search

- ▶ 5.–7. Foundations
- ▶ 8.–12. Basic Algorithms
  - ▶ 8. Data Structures for Search Algorithms
  - ▶ 9. Tree Search and Graph Search
  - ▶ 10. Breadth-first Search
  - ▶ 11. Uniform Cost Search
  - ▶ 12. Depth-first Search and Iterative Deepening
- ▶ 13.–19. Heuristic Algorithms

8. State-Space Search: Data Structures for Search Algorithms

8.1 Introduction

Keller & F. Pommerening (University of B Foundations of Artificial Intelligence

March 13, 2023

. Keller & F. Pommerening (University of B Foundations of Artificial Intelligence

### Finding Solutions in State Spaces

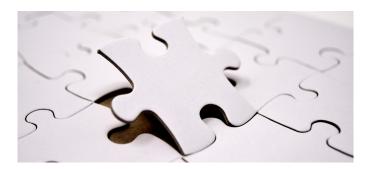

How can we systematically find a solution?

Keller & F. Pommerening (University of B Foundations of Artificial Intelligence

March 13, 2023

8. State-Space Search: Data Structures for Search Algorithms

### Search Algorithms

- ▶ We now move to search algorithms.
- ► As everywhere in computer science, suitable data structures are a key to good performance.
- ► Well-implemented search algorithms process up to  $\sim$ 30,000,000 states/second on a single CPU core.
  - → bonus materials (Burns et al. paper)

this chapter: some fundamental data structures for search

Keller & F. Pommerening (University of B Foundations of Artificial Intelligence

March 13, 2023 6 / 27

8. State-Space Search: Data Structures for Search Algorithms

### Preview: Search Algorithms

- next chapter: we introduce search algorithms
- now: short preview to motivate data structures for search

8. State-Space Search: Data Structures for Search Algorithms

# Running Example: Reminder

### bounded inc-and-square:

- $S = \{0, 1, \dots, 9\}$
- $ightharpoonup A = \{inc, sqr\}$
- ightharpoonup cost(inc) = cost(sqr) = 1
- ► T s.t. for i = 0, ..., 9:
  - $ightharpoonup \langle i, inc, (i+1) \mod 10 \rangle \in T$  $ightharpoonup \langle i, sqr, i^2 \mod 10 \rangle \in T$
- $S_{\star} = \{6, 7\}$

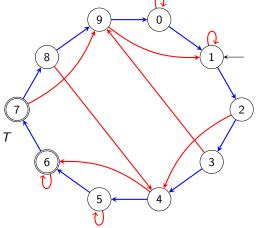

# Search Algorithms: Idea

iteratively create a search tree:

- starting with the initial state,
- ► repeatedly expand a state by generating its successors (which state depends on the used search algorithm)
- stop when a goal state is expanded (sometimes: generated)
- or all reachable states have been considered

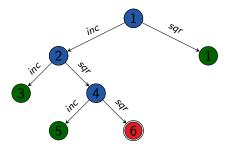

Keller & F. Pommerening (University of B Foundations of Artificial Intelligence

March 13, 2023

8. State-Space Search: Data Structures for Search Algorithms

#### Fundamental Data Structures for Search

We consider three abstract data structures for search:

- > search node: stores a state that has been reached. how it was reached, and at which cost
  - → nodes of the example search tree
- open list: efficiently organizes leaves of search tree
  - → set of leaves of example search tree
- closed list: remembers expanded states to avoid duplicated expansions of the same state
  - inner nodes of a search tree

Not all algorithms use all three data structures, and they are sometimes implicit (e.g., in the CPU stack)

Keller & F. Pommerening (University of B Foundations of Artificial Intelligence

March 13, 2023

8. State-Space Search: Data Structures for Search Algorithms

8.2 Search Nodes

8. State-Space Search: Data Structures for Search Algorithms

### Search Nodes

#### Search Node

A search node (node for short) stores a state that has been reached, how it was reached, and at which cost.

Collectively they form the so-called search tree.

Keller & F. Pommerening (University of B Foundations of Artificial Intelligence

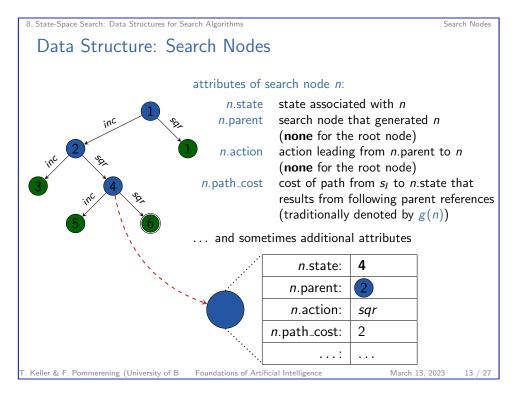

# Implementing Search Nodes

- reasonable implementation of search nodes is easy
- advanced aspects:
  - ► Do we need explicit nodes at all?
  - ► Can we use lazy evaluation?
  - ► Should we manually manage memory?
  - ► Can we compress information?

```
8. State-Space Search: Data Structures for Search Algorithms
 Search Nodes: Java
     Search Nodes (Java Syntax)
     public interface State {
     public interface Action {
     public class SearchNode {
          State state;
          SearchNode parent;
          Action action;
          int pathCost;
     }
Keller & F. Pommerening (University of B Foundations of Artificial Intelligence
                                                                March 13, 2023
```

8. State-Space Search: Data Structures for Search Algorithms Search Nodes Operations on Search Nodes: make\_root\_node Generate root node of a search tree: function make\_root\_node() node := **new** SearchNode node.state := init() *node*.parent := **none** *node*.action := **none**  $node.path\_cost := 0$ return node

. Keller & F. Pommerening (University of B Foundations of Artificial Intelligence

March 13, 2023

T. Keller & F. Pommerening (University of B Foundations of Artificial Intelligence

### Operations on Search Nodes: make\_node

#### Generate child node of a search node:

### function make\_node(parent, action, state)

node := new SearchNode *node*.state := *state node*.parent := *parent* node.action := action

 $node.path\_cost := parent.path\_cost + cost(action)$ 

return node

Keller & F. Pommerening (University of B Foundations of Artificial Intelligence

March 13, 2023

Keller & F. Pommerening (University of B Foundations of Artificial Intelligence

 $path := \langle \rangle$ 

path.reverse()

return path

March 13, 2023

8. State-Space Search: Data Structures for Search Algorithms

# 8.3 Open Lists

8. State-Space Search: Data Structures for Search Algorithms

8. State-Space Search: Data Structures for Search Algorithms

Extract the path to a search node:

function extract\_path(node)

path.append(node.action)

while node.parent  $\neq$  none:

*node* := *node*.parent

Operations on Search Nodes: extract\_path

Open Lists

### Open List

The open list (also: frontier) organizes the leaves of a search tree.

It must support two operations efficiently:

- determine and remove the next node to expand
- insert a new node that is a candidate node for expansion

remark: despite the name, it is usually a very bad idea to implement open lists as simple lists

Keller & F. Pommerening (University of B Foundations of Artificial Intelligence

March 13, 2023

T. Keller & F. Pommerening (University of B Foundations of Artificial Intelligence

## Open Lists: Modify Entries

- ► Some implementations support modifying an open list entry when a shorter path to the corresponding state is found.
- ▶ This complicates the implementation.
- → We do not consider such modifications and instead use delayed duplicate elimination ( $\rightsquigarrow$  later).

Keller & F. Pommerening (University of B Foundations of Artificial Intelligence

March 13, 2023

8. State-Space Search: Data Structures for Search Algorithms

### Interface of Open Lists

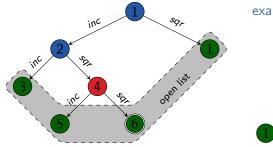

examples: deque, min-heap

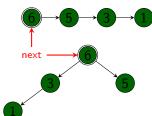

▶ open list *open* organizes leaves of search tree with the methods:

open.is\_empty() test if the open list is empty open.pop() removes and returns the next node to expand open.insert(n) inserts node n into the open list

- open determines strategy which node to expand next (depends on algorithm)
- underlying data structure choice depends on this strategy

Keller & F. Pommerening (University of B Foundations of Artificial Intelligence

March 13, 2023

8. State-Space Search: Data Structures for Search Algorithms

8.4 Closed Lists

8. State-Space Search: Data Structures for Search Algorithms

Closed Lists

### Closed Lists

#### Closed List

The closed list remembers expanded states to avoid duplicated expansions of the same state.

It must support two operations efficiently:

- insert a node whose state is not yet in the closed list
- test if a node with a given state is in the closed list; if yes, return it

Remark: despite the name, it is usually a very bad idea to implement closed lists as simple lists. (Why?)

Keller & F. Pommerening (University of B Foundations of Artificial Intelligence

March 13, 2023

Keller & F. Pommerening (University of B Foundations of Artificial Intelligence

### Interface and Implementation of Closed Lists

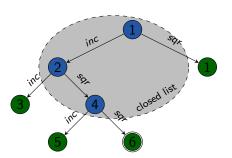

closed list closed keeps track of expanded states with the methods:

closed.insert(n) insert node n into closed;

if a node with this state already exists in closed, replace it

closed.lookup(s) test if a node with state s exists in the closed list;

if yes, return it; otherwise, return none

• efficient implementation often as hash table with states as keys

Keller & F. Pommerening (University of B Foundations of Artificial Intelligence

March 13, 2023

25 / 27

8. State-Space Search: Data Structures for Search Algorithms

## Summary

search node: represents states reached during search and associated information

node expansion: generate successor nodes of a node by applying all actions applicable in the state belonging to the node

- open list or frontier: set of nodes that are currently candidates for expansion
- closed list: set of already expanded nodes (and their states)

Keller & F. Pommerening (University of B Foundations of Artificial Intelligence

March 13, 2023

8. State-Space Search: Data Structures for Search Algorithms

# 8.5 Summary

Keller & F. Pommerening (University of B Foundations of Artificial Intelligence March 13, 2023